目录

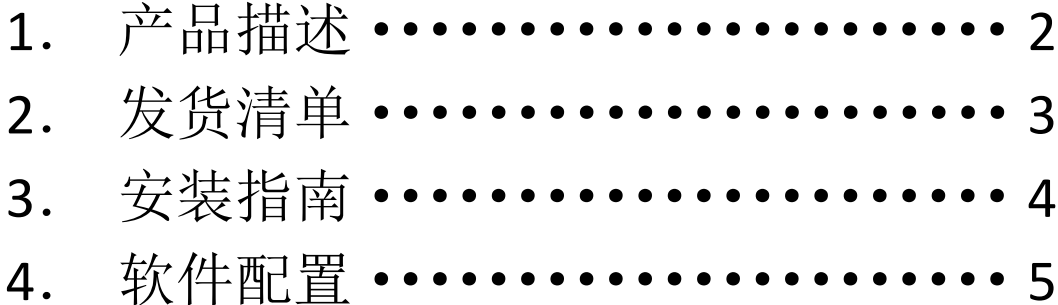

**1.** 产品描述

### 树莓派 **HiFi DAC** 套件 **X10**

TI OCM1794A 高端 HiFi 芯片 / 搭载 TI 高品质运放 NE5534 / R 型高品质变压器 供电 / 可选配 XMOS 数字界面 / 可选配 HiFi 耳放板

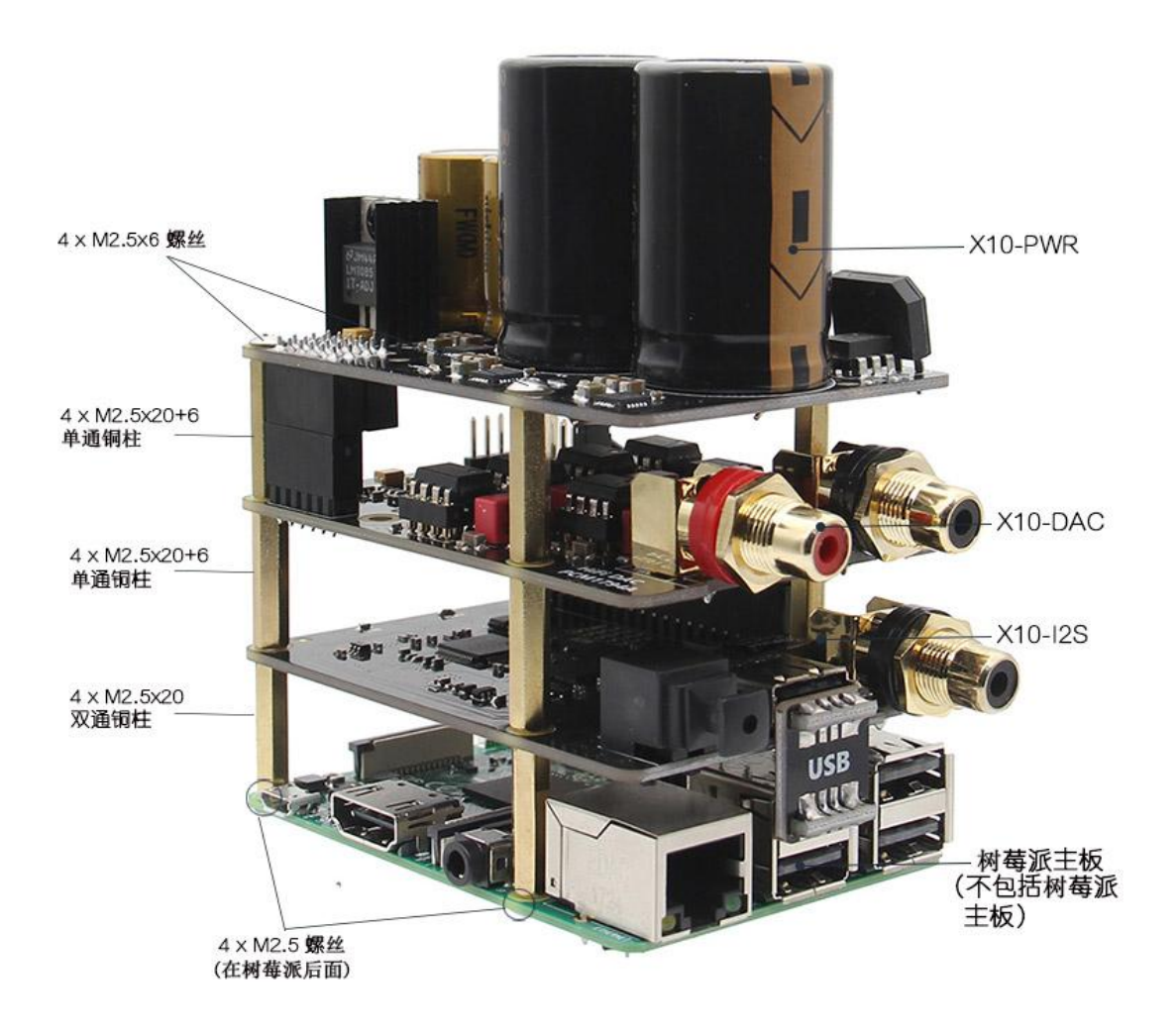

## **2.**发货清单

### **X10-A Kit**

- 1 x X10-DAC (配送螺丝)
- 1 x X10-PWR (配送螺丝, 2P 电源线)

### **X10-B Kit**

- 1 x X20-DAC (配送螺丝)
- 1 x X10-I2S (配送螺丝, USB 连接头)
- 1 x X10-PWR (配送螺丝, 2P 电源线)

### **X10-C Kit**

- 1 x X20-DAC (配送螺丝)
- 1 x X10-I2S (配送螺丝, USB 连接头)
- 1 x X10-PWR (配送螺丝, 2P 电源线)
- 1 x X10-RTR 变压器 ( 配送电源线插头 )

# **3.**安装指南

### 如何安装

❶ 所需产品:螺丝刀 (不包括在呢)

将M2.5x6mm螺丝推过树莓派 € 底部安装孔

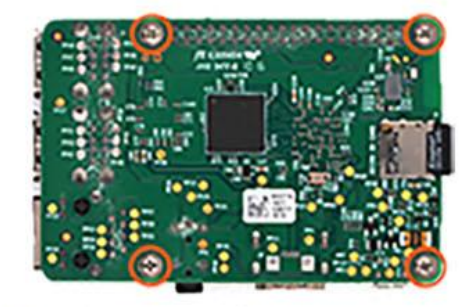

**6** 1) 将X10-I2S放在树莓派顶部,然 后用M2.5x20+6MM铜柱拧紧 2) 拆下跳线, 使其由R型变压器供电

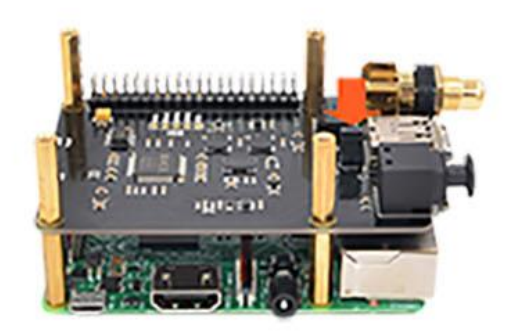

**4 将电源线从X10-PWR板连接到树莓派** 引脚上 - 引脚2 ( 5V, 红线 ) 和引脚3<br>(接地, 黑线)

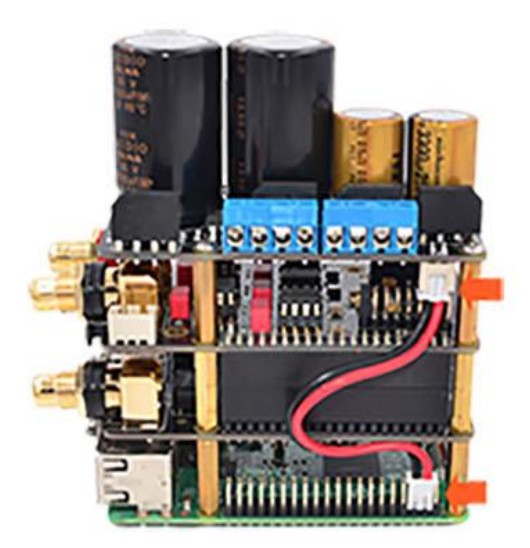

- 2 所需配件
	- 铜柱: 8 x M2.5x20+6mm 4 x M2.5x20mm 螺丝: 8 x M2.5x6mm 1 x RPI电源线 1 x USB连接头
- **4 将M2.5X20mm铜柱向下用手直至** 拧紧

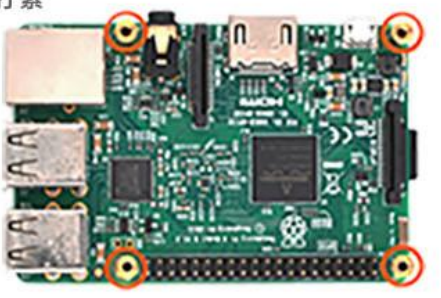

1) 将DAC板插入X10-I2S的40针插头,  $\bullet$ 然后用M2.5x20+6mm铜柱拧紧 2) 将X10-PWR板直接插入DAC板的12 针脚,然后用M2.5x6mm螺丝拧紧 3)插入USB连接头

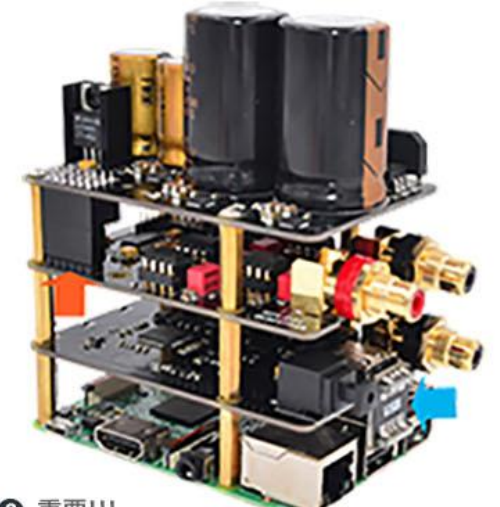

**8** 重要 !!! 将R型变压器连接到X10-PWR板 1) 确保接线盒上的所有端口都打开 (顺时针旋转拧紧,逆时针旋转松开)。 2) 按正确的顺序将线插入接线盒。 3) 拧紧已插入的电线的螺丝。 尝试将每 根电线从接线盒中拉出,以确保它们牢固

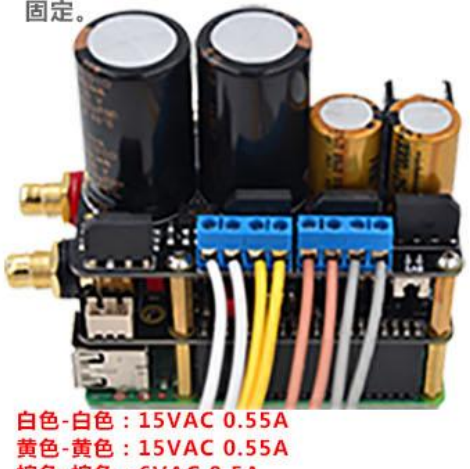

棕色-棕色: 6VAC 0.5A 灰色-灰色: 6VAC 2.58A

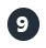

1 可选配件

**4 电源35W R型变压器** 重要 !!! 交流电压选择器

110V: 交流输入电压必须为110~120VAC 220V: 交流输入电压必须为220~230VAC 1) 在设置电压选择开关之前和连接电源线之 前,请确保知道电源插座提供的电压。 2) 要切换选择, 请拔下电源线并使用小螺丝 刀将开关滑动到相反的位置。

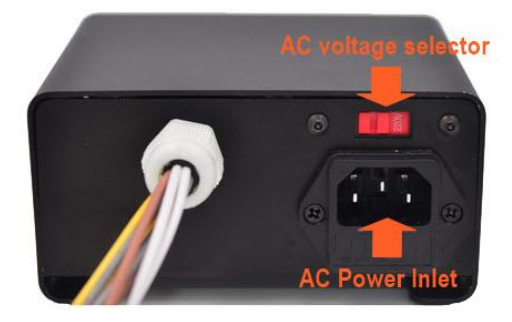

安装X10-HPAMP耳机放大器

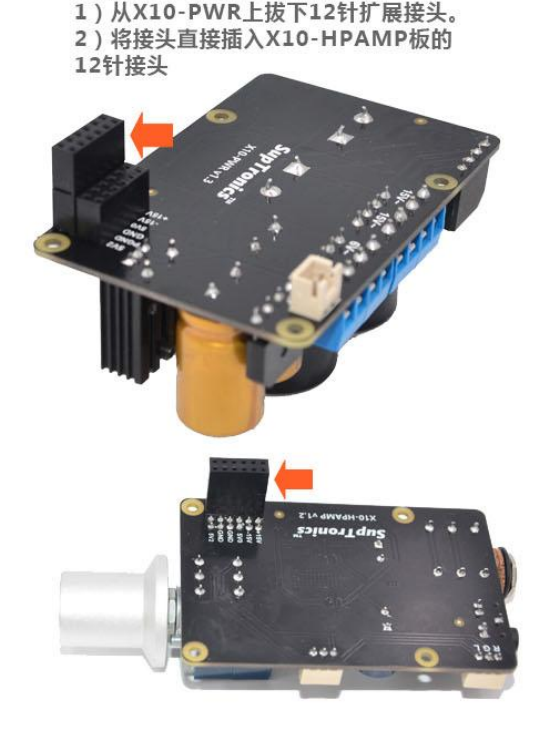

10 在按下电源按钮之前

 $\mathbf{D}$ 

1) 所有到X10-PWR板的交流输出线都按正确顺序 接线

2) 从X10-PWR板到树莓派引脚的电源线正确连接

3) 正确切换AC输入电压选择开关

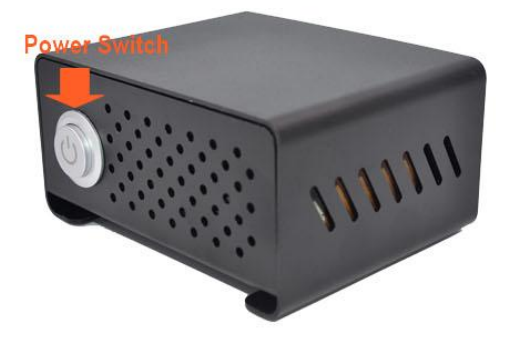

1) 将X10-HPAMP板直接插入DAC板的

12针接头,然后用M2.5x30mm铜柱拧紧 2) 将X10-PWR板直接插入X10-HPAMP 板的12针接头,然后用M2.5x20mm铜柱 拧紧

3) 将DAC板上的3针音频线连接到X10-H PAMP板

4) 将电源线从X10-PWR板连接到树莓派 引脚-引脚2 (5V,红线)和引脚3 (接地 ,黑线)

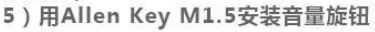

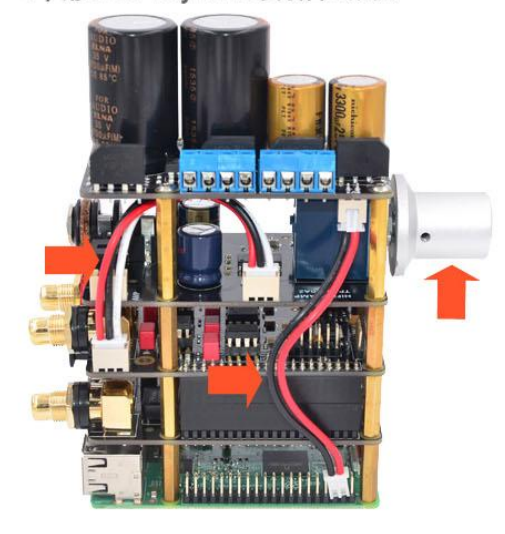

## 4.软件配置

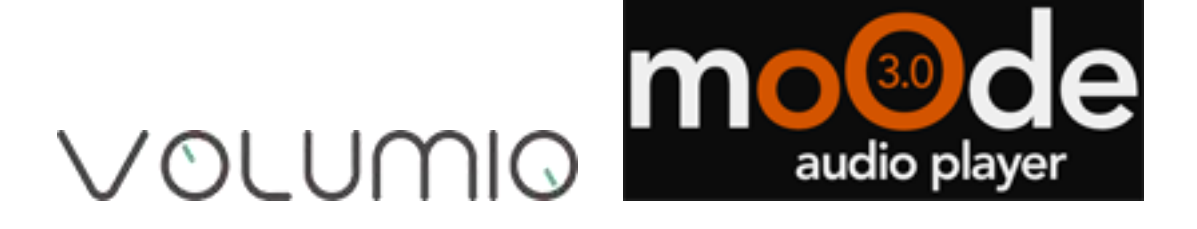

## **Volumio (**版本**: 2.368)**

#### 未安装 X10-I2S(适用于 X10 主板套件 A)

选择"PLAYBACK OPTIONS"菜单,打开"I2S DAC"并在"DAC Model"下选择"R-PI DAC"。然后重启并完成。

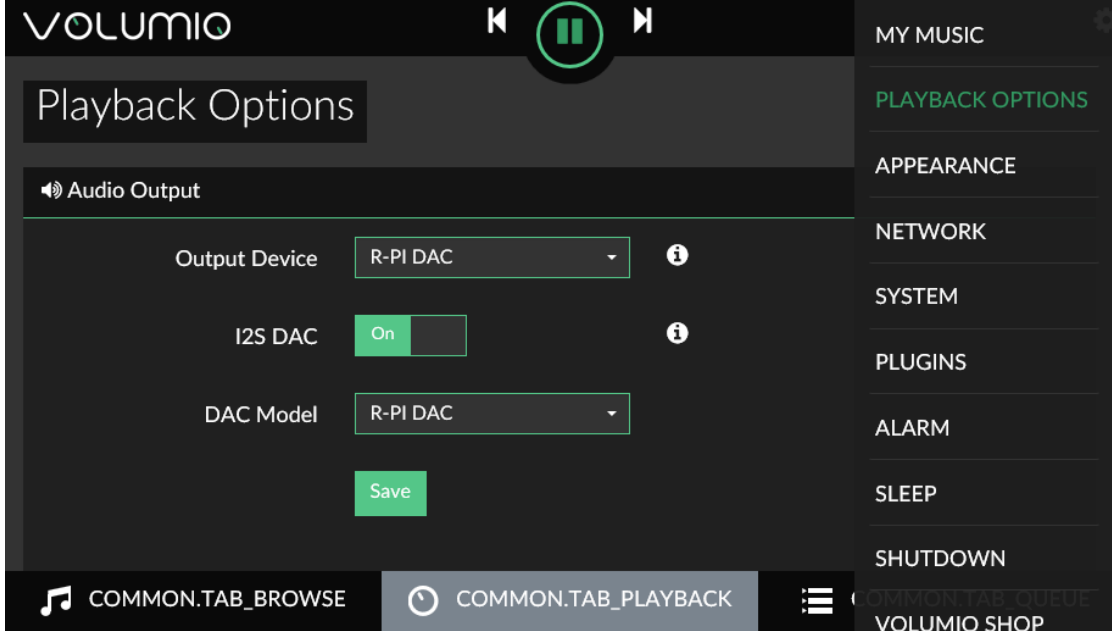

X10-I2S 已安装(适用于 X10 板套件 B) 选择"播放选项"菜单,关闭"I2S DAC"并选择"输出设备"下的"xCORE-AUDIO Hi-Res 2 " 。 然 后 重 启 并 完 成 。

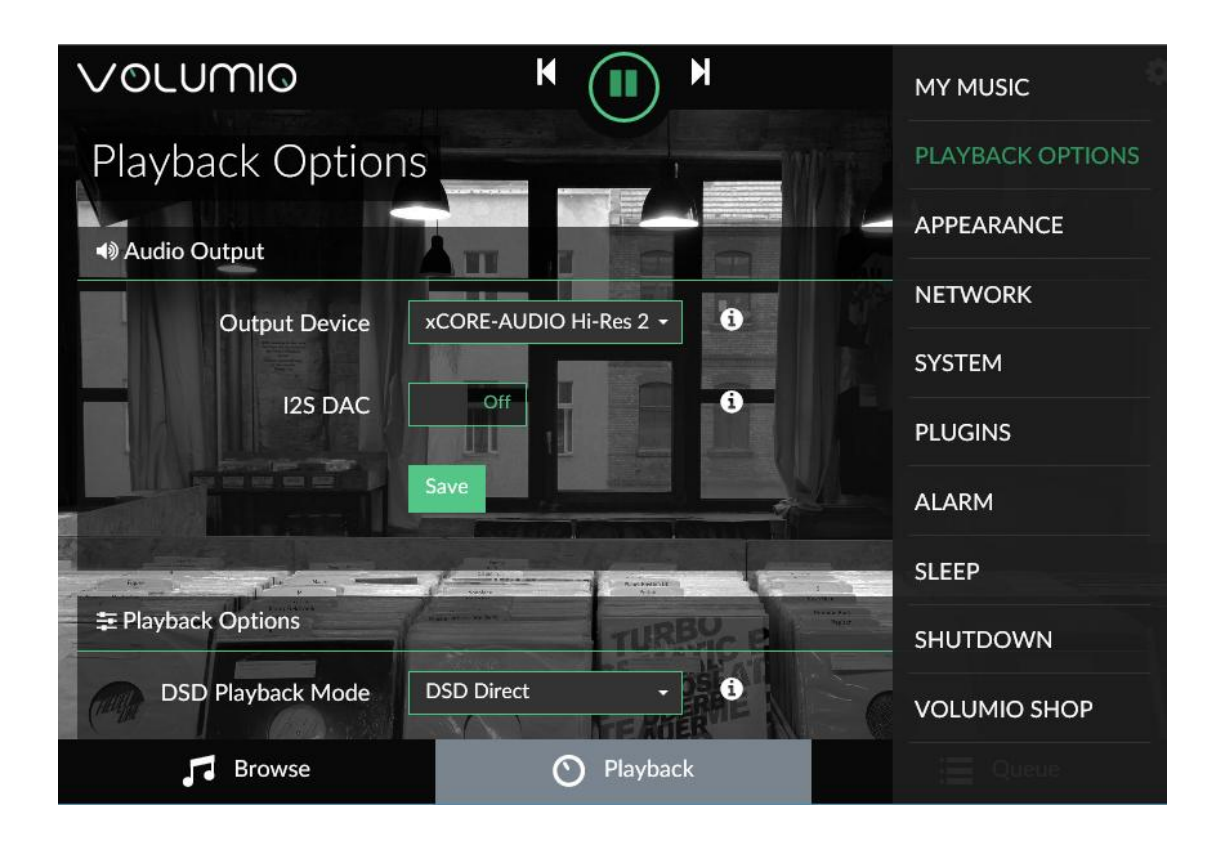

## **Moode** 音频播放器(版本:**3.1**)

未安装 X10-I2S(适用于 X10 主板套件 A)

只需选择"配置"菜单,选择"配置设置"下的"音频",然后选择"I2S 音频设备"下 的"DDDAC1794 NOS",然后单击"设置"并重新启动。

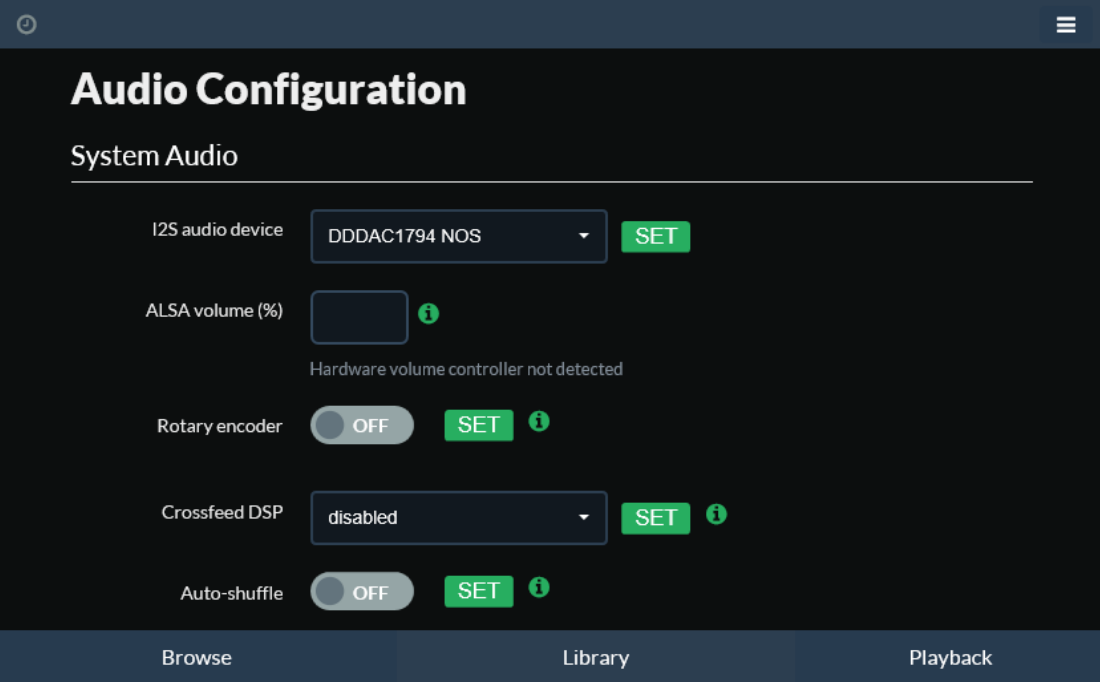

X10-I2S 已安装(适用于 X10 板套件 B)

只需选择"配置"菜单,在"配置设置"下选择"MPD",然后选择"音频设备"下的

" USB 音 频 设 备 " , 然 后 单 击 " 应 用 " 并 重 新 启 动 。

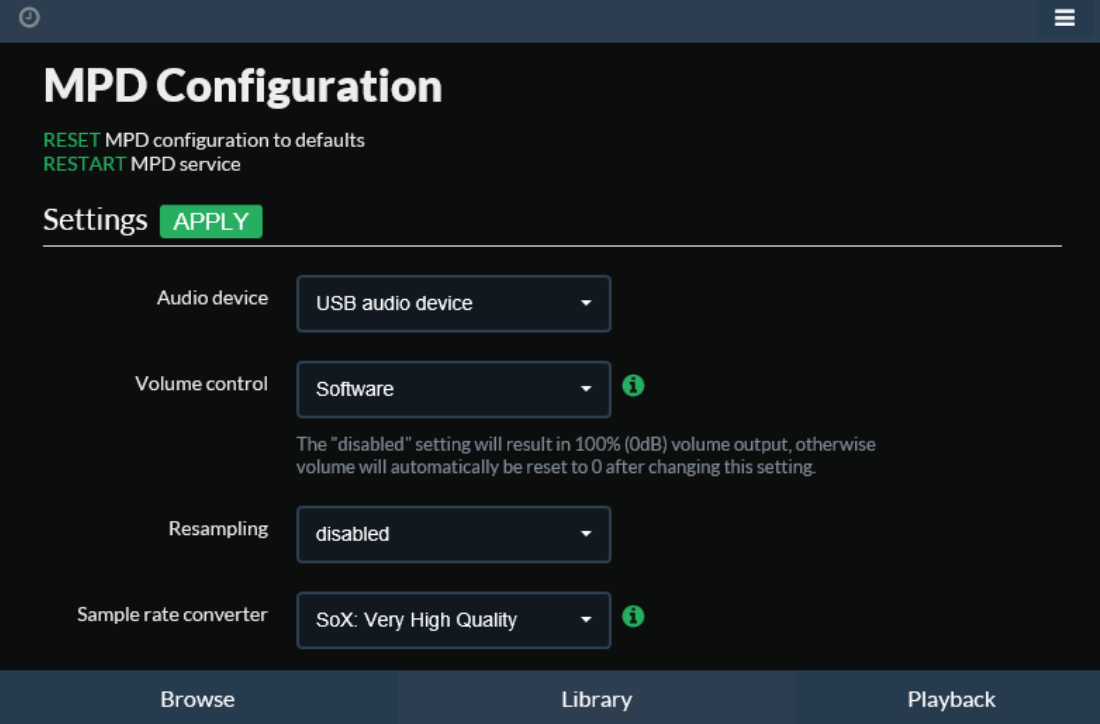